# **Photoshop EXpress Crack + Serial Number [Mac/Win]**

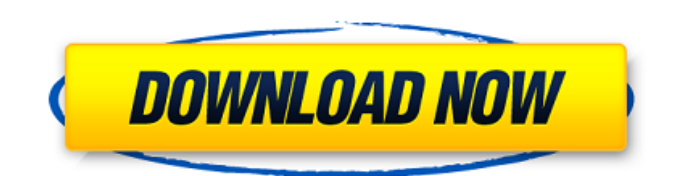

## **Photoshop EXpress Crack Download For PC [Updated-2022]**

Mastering Photoshop CC (cloud-based) Photoshop CC, which uses cloud-based rendering, can be accessed from anywhere you have Internet access. With Photoshop CC, Adobe refers to the editing tools they provide as app tools, which are Adobe industry standards used by graphic designers and photographers. App tools are often customizable and can be used in other Adobe Creative Suite programs. App tools can be made available as standalone apps, which can be purchased or downloaded free of charge. The free to download App Store app, for example, enables you to run Photoshop CC without actually purchasing the software. Cheat sheet Adobe Photoshop CC's tools are called app tools. They are the generic name for those tools that are available for all Photoshop products, not just the cloud rendering program. The following are the basic photo-editing tools and options: Brightness/contrast: These tools are used to increase or decrease the contrast in an image. Levels (both curves and histogram): These tools are used to make adjustments to the brightness or contrast of an image. Gaussian Blur (Original): This tool blurs, softens, or smooths an image. Curves (Original): This tool applies curves, which are used to control the brightness and contrast of an image. Dividers (Original): These tools allow you to divide an image into a selection of parts for separate manipulation. New Adjustment Layer/Layer/Layer Mask: This creates a new layer that enables a series of adjustments to be made to an image with the same controls as those available in the Layers dialog box. Drop Shadow (Off): This tool puts a shadow under an image, which is useful for adding depth to an image. Gradient Map (Off): This creates a gradient from one color to another and is useful for creating an image with shading effects. Soft Light: This makes an image look more natural and provides a more realistic effect. Inner Shadow: This adds a shadow effect. Outer Glow: This makes an image look more dimensional and adds a smooth glow. Dodge/Burn: These tools are used to lighten and darken an image or section of an image. ## Adobe Illustrator CC (Cloud-based) Like Photoshop, Illustrator is a vector graphics program that enables you to create art and graphics that are often quite intricate. Ill

#### **Photoshop EXpress Crack + With License Code PC/Windows**

I bought the software for myself as I don't have Photoshop, and I found it very useful to fill the gaps of my lack of knowledge regarding the Adobe program. Here are the top 10 ways to use Photoshop Elements 13 to improve your graphic design, photography and/or meme-making skills. How To Use Photoshop Elements 13 To Improve Your Graphic Design 1. Play With Design Filters Adobe Photoshop Elements 13 offers many different design filters that are accessible from the Filter menu. With a few simple clicks, you can edit your photos using different filters to "soften" the image (define the image as the background) or "enforce" the image (create a more colorful image). 2. Manipulate Images Using Pattern The "Photoshop Elements" logo is a black-and-white pattern. Use pattern to trace out a logo, or use a pre-made graphic to use as a pattern to start your own logo design. 3. Canvas Canvas is a new feature in the latest version of Photoshop Elements that allows you to create a nondestructive canvas for your design. You can manipulate the shape, color, or design of your canvas. 4. Pixelmator Pixelmator is a great alternative to Photoshop. It is a much cheaper alternative to Photoshop, however, is not as feature rich and lacks some of the advanced features. 5. Clone Stickers You don't need Photoshop to create stickers! CloneStickers is a great tool for creating sticker images. It is relatively new to Adobe but the tool has already proven to be worth its price. 6. User Tips The user tips section in Photoshop Elements 13 allows you to access useful tips when opening an image or dealing with another image file. These tips can be useful for both experienced graphic designers and hobbyists. 7. Pattern Brush The Pattern Brush lets you create or edit patterns very easily. Create a stroke, make it duplicate to the background, scale it, and even create a complex pattern. 8. Shape Layers Shape layers allows you to create shapes, objects, text, or even edit existing shapes. Use this feature to create your own beveled or rounded images. 9. Enhanced Content The content tool was much improved in Photoshop Elements 13. Use the new Content-Aware Fill feature to 388ed7b0c7

#### **Photoshop EXpress**

Repair of ligamentum flavum defect using an in vitro engineered construct with a bilayer collagen and elastic fibres. A surgical technique for the repair of the lumbar ligamentum flavum with an in vitro engineered construct using a bilayer collagen and elastic fibres, which mimics native lumbar ligamentum flavum, was evaluated in this study. An in vitro study was designed to evaluate the characteristics of the bilayer collagen and elastic fibres and their applicability to engineering the ligamentum flavum in the current animal model. At the 6-month follow-up, lumbar spine CT imaging demonstrated a well-preserved reconstructed ligamentum flavum, in both animals. The results of the modified Hassler's algorithm using the artificial bilayer construct demonstrated the excellent biomechanical properties of the ligamentum flavum.本日10月27日は「

ハンターとバハ」の日。「歴史とカラー」「怖いものは一日一晩出る」など、幅広いネタが紹介されている。 「歴史とカラー」は、「オバサンやジョージ・ハリスはホテルの居場所を潰し ていた」など、幾多の歴史的経緯を紹介している。この投稿には、ハリスを次のように紹介している。「『時折痛みを感じた』と、ロスチャーンの突撃を受けたハリスが語っているのだが、 そのロスチャーンの思い出を描いた記録は、ハリスが1940年代に書いた本に属する」。 なお詳しい説明やご覧になればと思います。 また、「オ

### **What's New In?**

The embodiment relates to a liquid crystal display device. A liquid crystal display device includes a liquid crystal display panel that displays an image by receiving a display signal and a drive circuit that drives the liquid crystal display panel. The liquid crystal display panel includes a thin film transistor array substrate, a color filter substrate and a liquid crystal injected between the thin film transistor array substrate and the color filter substrate. The drive circuit includes a gate drive integrated circuit (IC), a data driver integrated circuit (IC) and a timing controller that control the gate drive integrated circuit and the data driver integrated circuit. The timing controller transmits display data to the data driver integrated circuit and transmits a gate start signal and a data enable signal to the gate drive integrated circuit. The gate drive IC drives a gate of a thin film transistor provided in each pixel. The data driver integrated circuit converts the received display data into analog voltage signals and sequentially transmits the analog voltage signals to data lines of the thin film transistor array substrate in response to a data output signal from the timing controller. The analog voltage signals transmitted to the data lines are supplied to the thin film transistor array substrate. The thin film transistor array substrate and the color filter substrate are packaged by a tape carrier package or a chip on glass (COG) and then the packaged products are adhered to each other by a sealant injected between the thin film transistor array substrate and the color filter substrate. The timing controller generates the gate start signal and the data enable signal in response to a gate clock signal and a data enable clock signal received from a system outside of the drive circuit and also controls a scanning time and a data input time of the data driver integrated circuit. The timing controller transmits the gate start signal and the data enable signal to the data driver integrated circuit after a predetermined time elapses from a time when the gate clock signal and the data enable clock signal are transmitted to the timing controller. The data enable clock signal is a clock signal which is a square wave signal of a constant on/off state of 90% and the gate clock signal is a clock signal which is a square wave signal of a constant on/off state of 100%. The timing controller transmits the data enable clock signal of the on/off state of 90% to the data driver integrated circuit after the gate start signal is transmitted to the data driver integrated circuit. The data enable clock signal is required for enabling the data driver integrated circuit to convert the display data into the analog voltage signals. For a gate

## **System Requirements:**

Mac OS X 10.6.6 or higher Input Device (mouse, keyboard, trackpad): The game requires you to use a mouse to play, as well as use keyboard input to create items. Memory (RAM): Mac OS X requires at least 512MB RAM to play. Hard Drive: At least 20GB of free space available. Credits: Special thanks to all of the commenters who assisted in the development of this mod. Content: As of the

<https://made4you.london/photoshop-2022-version-23-4-1-serial-key-with-keygen/> <https://marvelous-grand-canyon-82034.herokuapp.com/byalei.pdf> [https://7smabu2.s3.amazonaws.com/upload/files/2022/07/vzEaj9aolmsLALipf3Dj\\_05\\_198c8eca58bde](https://7smabu2.s3.amazonaws.com/upload/files/2022/07/vzEaj9aolmsLALipf3Dj_05_198c8eca58bdec2852bd2edad585c43b_file.pdf) [c2852bd2edad585c43b\\_file.pdf](https://7smabu2.s3.amazonaws.com/upload/files/2022/07/vzEaj9aolmsLALipf3Dj_05_198c8eca58bdec2852bd2edad585c43b_file.pdf) <https://www.cakeresume.com/portfolios/adobe-photoshop-2022-version-23-0-keygenerator> [https://www.techclipse.com/wp-content/uploads/2022/07/Adobe\\_Photoshop\\_CC\\_2015\\_Version\\_18\\_Cr](https://www.techclipse.com/wp-content/uploads/2022/07/Adobe_Photoshop_CC_2015_Version_18_Crack_Mega___Torrent_Updated.pdf) ack Mega Torrent Updated.pdf [https://www.newportcyclespeedway.co.uk/advert/adobe-photoshop-2022-version-23-4-1-universal](https://www.newportcyclespeedway.co.uk/advert/adobe-photoshop-2022-version-23-4-1-universal-keygen-activation-key-updated/)[keygen-activation-key-updated/](https://www.newportcyclespeedway.co.uk/advert/adobe-photoshop-2022-version-23-4-1-universal-keygen-activation-key-updated/) <https://www.cakeresume.com/portfolios/photoshop-cc-2018-version-19-jb-keygen-exe-downlo> [https://talkotive.com/upload/files/2022/07/LE7QpbKHzhuCalukdGQO\\_05\\_3823627a4670f1af76fe2f0c](https://talkotive.com/upload/files/2022/07/LE7QpbKHzhuCalukdGQO_05_3823627a4670f1af76fe2f0cbc7703cc_file.pdf) [bc7703cc\\_file.pdf](https://talkotive.com/upload/files/2022/07/LE7QpbKHzhuCalukdGQO_05_3823627a4670f1af76fe2f0cbc7703cc_file.pdf) [https://whispering-brushlands-73645.herokuapp.com/Adobe\\_Photoshop\\_2021.pdf](https://whispering-brushlands-73645.herokuapp.com/Adobe_Photoshop_2021.pdf) [https://opinapy.com/wp-content/uploads/2022/07/Adobe\\_Photoshop\\_CC\\_With\\_License\\_Key\\_Free\\_Dow](https://opinapy.com/wp-content/uploads/2022/07/Adobe_Photoshop_CC_With_License_Key_Free_Download_MacWin_April2022.pdf) [nload\\_MacWin\\_April2022.pdf](https://opinapy.com/wp-content/uploads/2022/07/Adobe_Photoshop_CC_With_License_Key_Free_Download_MacWin_April2022.pdf) <https://www.college.columbia.edu/cct/system/files/webform/fiction/Photoshop-CS4.pdf> [https://expressionpersonelle.com/photoshop-2021-version-22-1-1-hack-download-3264bit](https://expressionpersonelle.com/photoshop-2021-version-22-1-1-hack-download-3264bit-latest-2022/)[latest-2022/](https://expressionpersonelle.com/photoshop-2021-version-22-1-1-hack-download-3264bit-latest-2022/) [https://ninja-hub.com/adobe-photoshop-2022-version-23-4-1-crack-activation-code-license-code](https://ninja-hub.com/adobe-photoshop-2022-version-23-4-1-crack-activation-code-license-code-keygen/)[keygen/](https://ninja-hub.com/adobe-photoshop-2022-version-23-4-1-crack-activation-code-license-code-keygen/) <https://swisshtechnologies.com/adobe-photoshop-cc-2019-version-20-keygen-exe-free/> [https://akastars.com/upload/files/2022/07/LItFxvN9XtQ7XUGRAbWF\\_05\\_4fc95260f09ee08fbd92efd2a](https://akastars.com/upload/files/2022/07/LItFxvN9XtQ7XUGRAbWF_05_4fc95260f09ee08fbd92efd2abcd47c1_file.pdf) [bcd47c1\\_file.pdf](https://akastars.com/upload/files/2022/07/LItFxvN9XtQ7XUGRAbWF_05_4fc95260f09ee08fbd92efd2abcd47c1_file.pdf) <https://www.masiga.it/wp-content/uploads/2022/07/raipat.pdf> [https://www.erbe-symposium.org/2022/07/05/photoshop-2022-version-23-1-product-key-and-xforce](https://www.erbe-symposium.org/2022/07/05/photoshop-2022-version-23-1-product-key-and-xforce-keygen-activator-latest/)[keygen-activator-latest/](https://www.erbe-symposium.org/2022/07/05/photoshop-2022-version-23-1-product-key-and-xforce-keygen-activator-latest/) [https://agladmv.com/wp-content/uploads/2022/07/Photoshop\\_EXpress\\_Keygen\\_Crack\\_Serial\\_Key\\_\\_Wi](https://agladmv.com/wp-content/uploads/2022/07/Photoshop_EXpress_Keygen_Crack_Serial_Key__With_Serial_Key_Free_Download_2022Latest.pdf) th Serial Key Free Download 2022Latest.pdf <http://escortguate.com/photoshop-2022-version-23-0-free-x64-march-2022/> [https://cristianosencontacto.com/wp](https://cristianosencontacto.com/wp-content/uploads/2022/07/Photoshop_CS5_HACK___PCWindows.pdf)[content/uploads/2022/07/Photoshop\\_CS5\\_HACK\\_\\_\\_PCWindows.pdf](https://cristianosencontacto.com/wp-content/uploads/2022/07/Photoshop_CS5_HACK___PCWindows.pdf) http://chat.xumk.cn/upload/files/2022/07/NJRgoGgnT1yPE9gdWlju\_05\_8e116dfbeabe93e56529f091bf [97bde1\\_file.pdf](http://chat.xumk.cn/upload/files/2022/07/NJRgoGgnT1yPE9gdWJju_05_8e116dfbeabe93e56529f091bf97bde1_file.pdf) [https://jynedoho.wixsite.com/thourensaddhea/post/adobe-photoshop-2021-version-22-4-1-patch-with](https://jynedoho.wixsite.com/thourensaddhea/post/adobe-photoshop-2021-version-22-4-1-patch-with-serial-key)[serial-key](https://jynedoho.wixsite.com/thourensaddhea/post/adobe-photoshop-2021-version-22-4-1-patch-with-serial-key) <https://yourtaxcredits.com/system/files/webform/survey/zonacla429.pdf> <https://battery.emitech-group.com/de/system/files/webform/photoshop-cc-2015-version-18.pdf> [https://www.shopizzo.com/adobe-photoshop-2021-version-22-3-crack-serial-number-product-key-free](https://www.shopizzo.com/adobe-photoshop-2021-version-22-3-crack-serial-number-product-key-free-download/)[download/](https://www.shopizzo.com/adobe-photoshop-2021-version-22-3-crack-serial-number-product-key-free-download/) [http://sanatkedisi.com/sol3/upload/files/2022/07/HPbF1vnkRiSIJfqWRZkx\\_05\\_d3fea01a48439613b1fa](http://sanatkedisi.com/sol3/upload/files/2022/07/HPbF1vnkRiSIJfqWRZkx_05_d3fea01a48439613b1faac34bb756d37_file.pdf) [ac34bb756d37\\_file.pdf](http://sanatkedisi.com/sol3/upload/files/2022/07/HPbF1vnkRiSIJfqWRZkx_05_d3fea01a48439613b1faac34bb756d37_file.pdf) <https://stonebridgehealthstaffing.com/wp-content/uploads/ivanreb.pdf> <http://iconnmedia.com/photoshop-cc-2014-3264bit/> <http://www.oscarspub.ca/photoshop-2021-version-22-5-crack-exe-file-for-pc-2022-latest/> [https://learnandgrowbd.com/2022/07/05/adobe-photoshop-cc-2019-keygen-for-lifetime-download-](https://learnandgrowbd.com/2022/07/05/adobe-photoshop-cc-2019-keygen-for-lifetime-download-x64-updated-2022/) [x64-updated-2022/](https://learnandgrowbd.com/2022/07/05/adobe-photoshop-cc-2019-keygen-for-lifetime-download-x64-updated-2022/)